# **Язык программирования Python**

# **Циклические алгоритмы в языке Python**

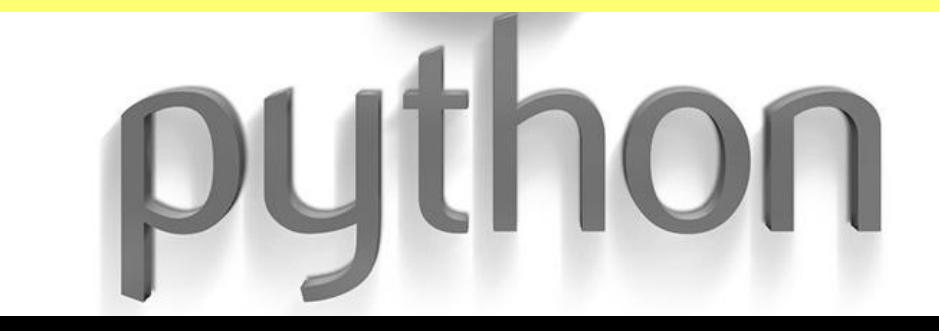

# **Операторы цикла**

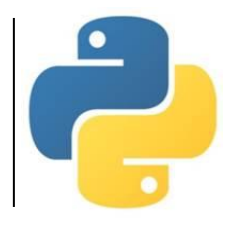

### *Цикл с предусловием (с заданным условием продолжения работы, цикл «ПОКА»)*

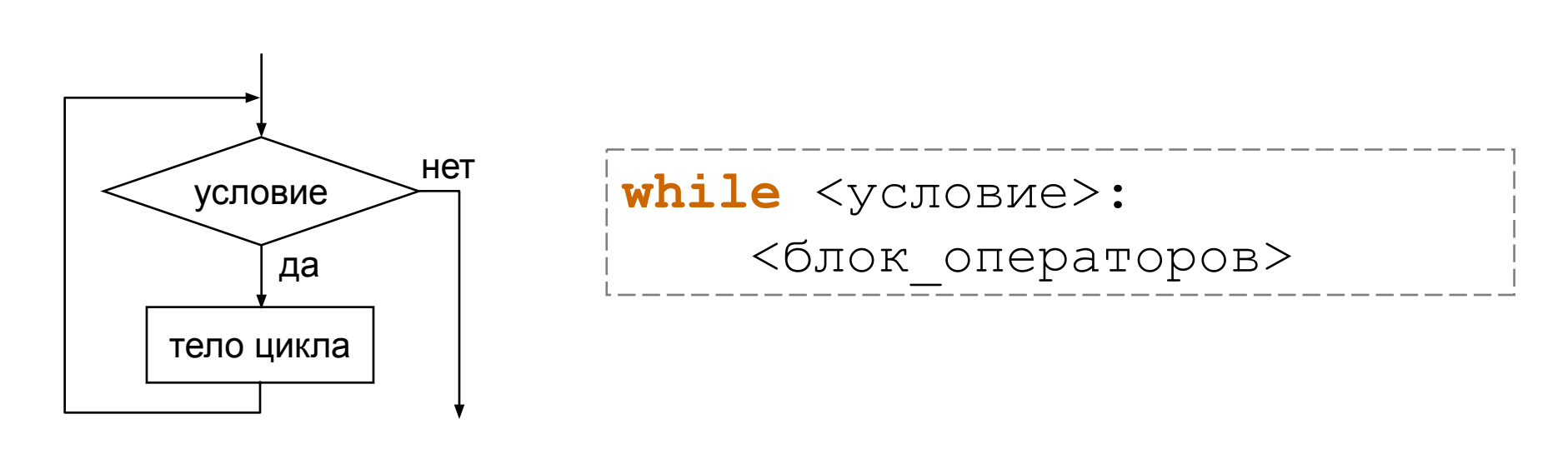

Выполнение *тела цикла* повторяется, **пока** условие **истинно**.

Если условие **ложно**, то управление передается следующему после цикла оператору.

Если условие изначально ложно, тело цикла не выполнится ни разу. Если условие никогда не станет ложным, то программа «зациклится». Используется в основном тогда, когда *количество повторов заранее неизвестно*.

Лыжник в первый день тренировок пробежал 10 км. Каждый следующий день он увеличивал пройденное расстояние на 10% от пройденного в предыдущий день. В какой день он пробежит больше 20 км?

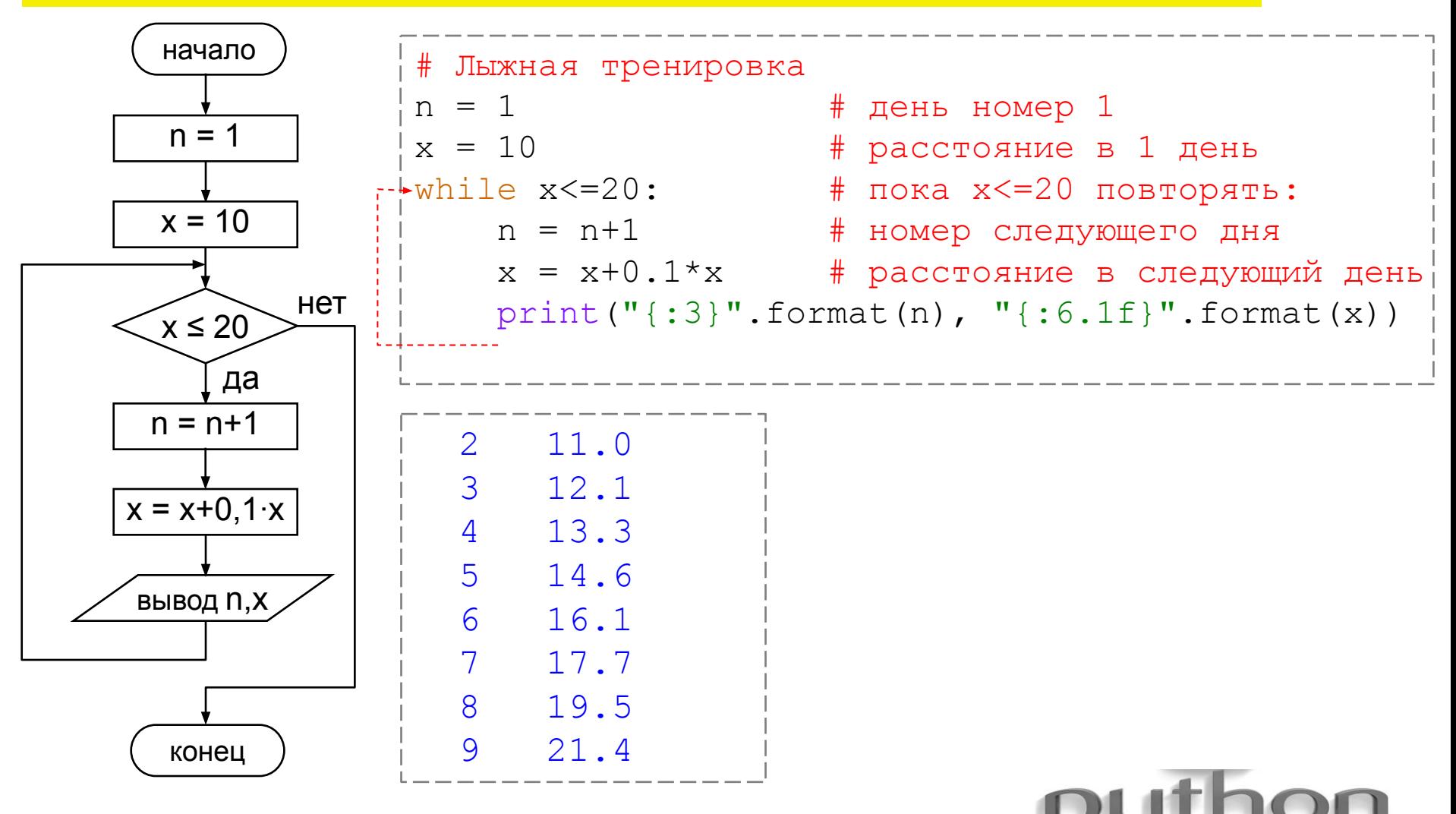

### Получить таблицу значений функции у=х<sup>2</sup> для х=1; 2; 3; ...; 10.

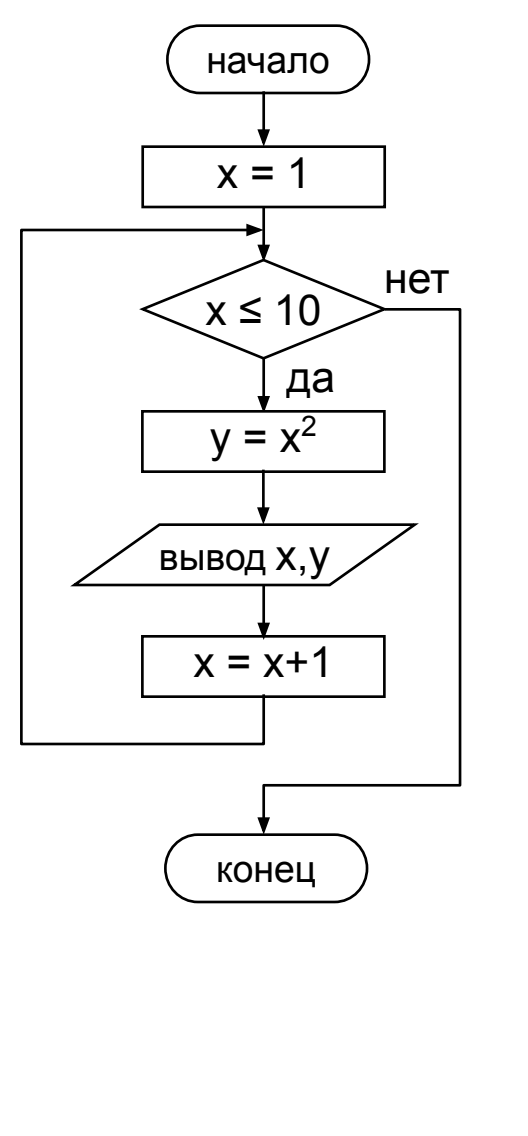

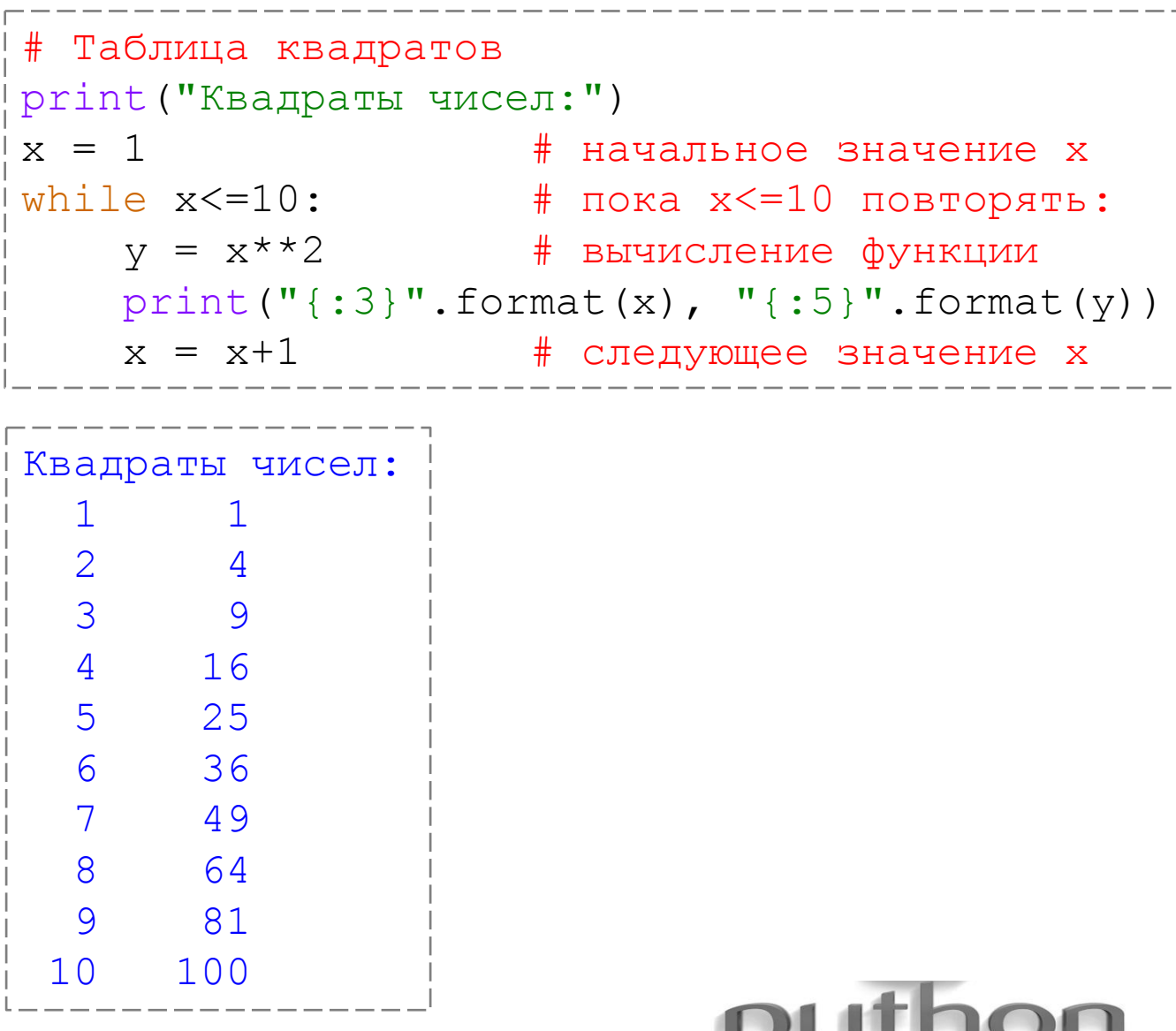

 $\bullet$ 

### Задача За

Вычислить значение суммы s = 1+2+3+...+n для заданного n.

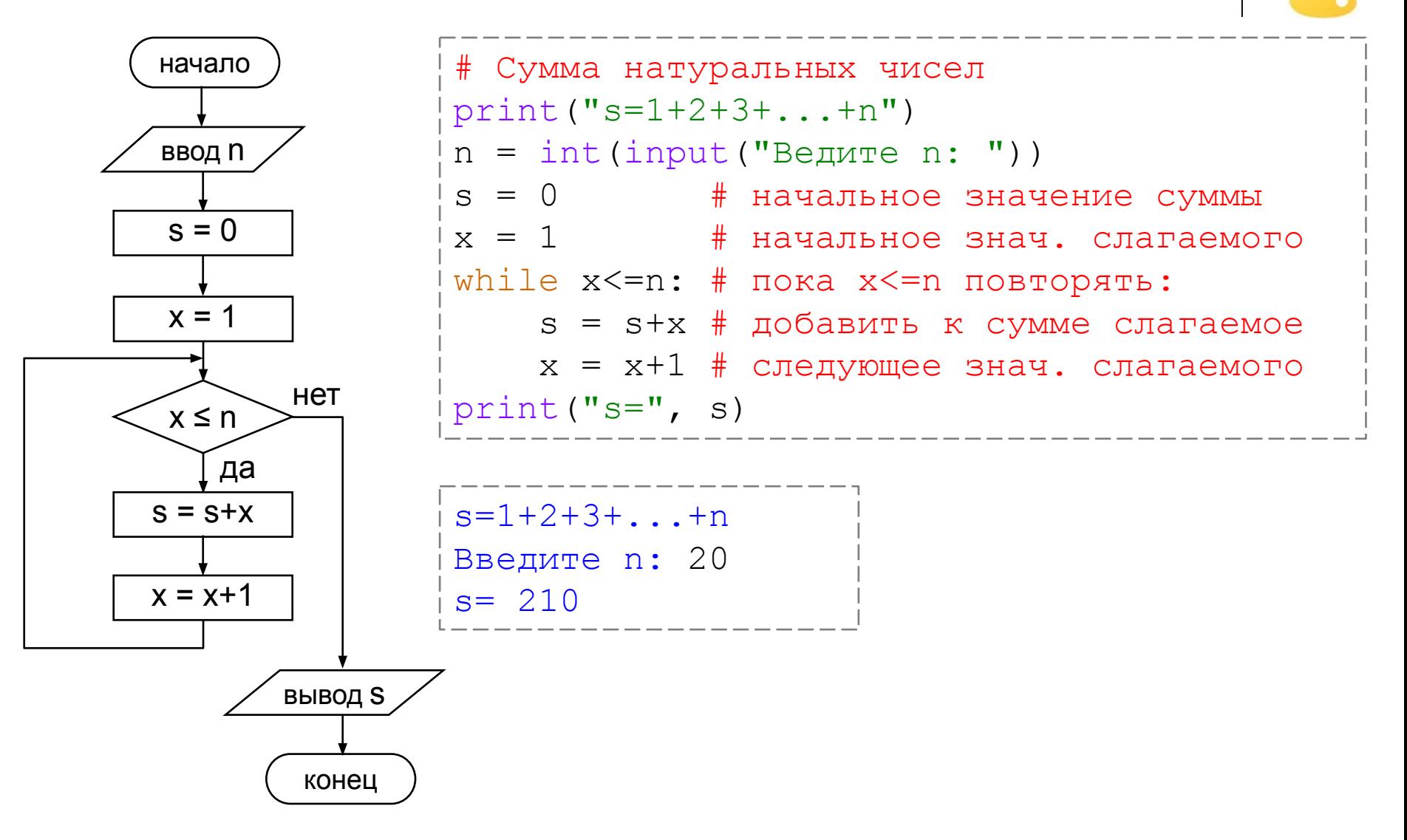

## Задача 3б

### Вычислить значение суммы s = 1+3+5+7+...+n для заданного нечётного п.

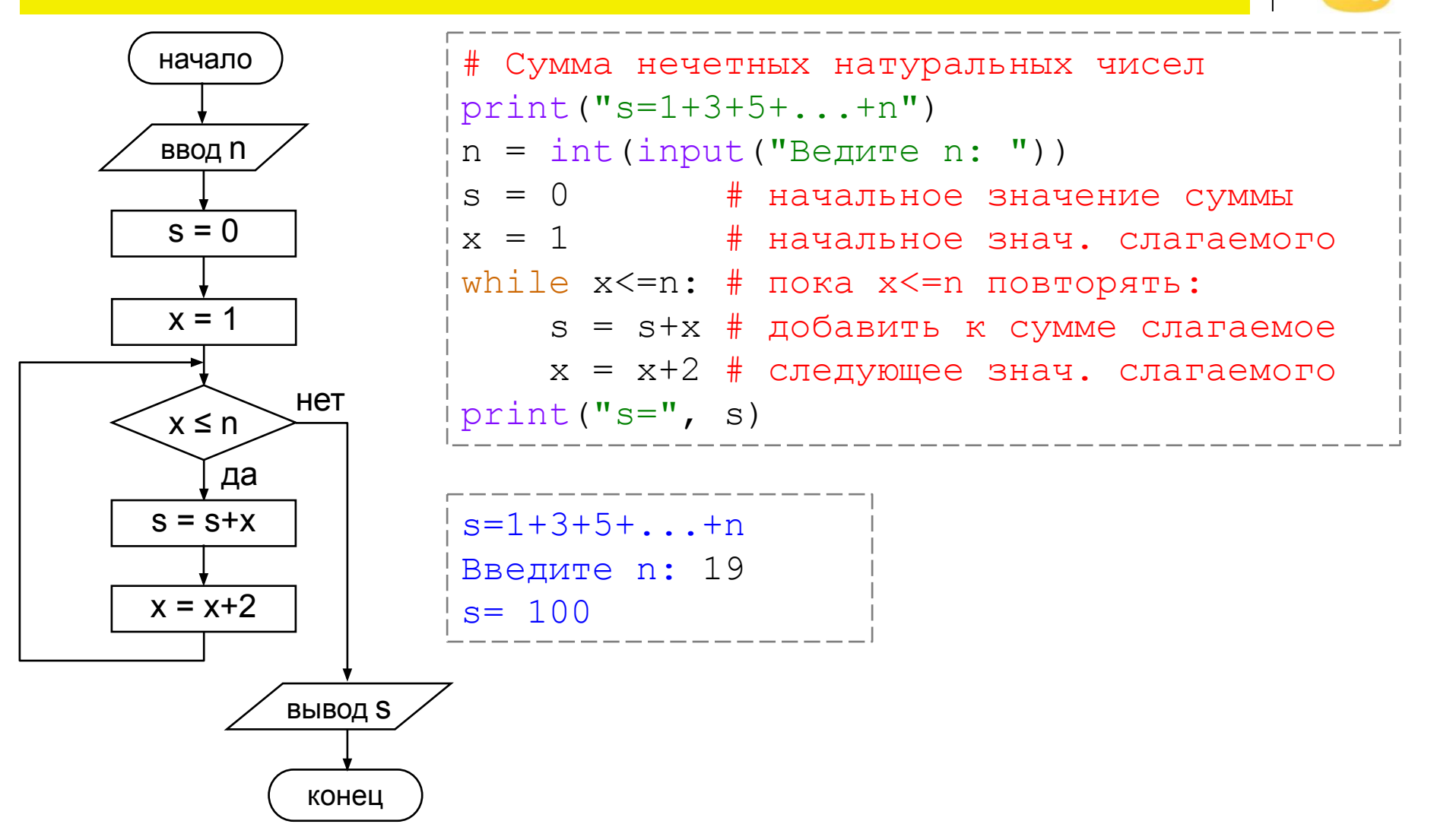

### Вычислить факториал числа **k**.

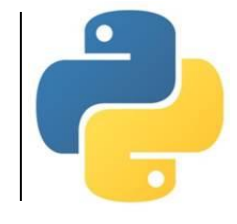

 $k! = 1 \cdot 2 \cdot 3 \cdot \dots \cdot k$ 

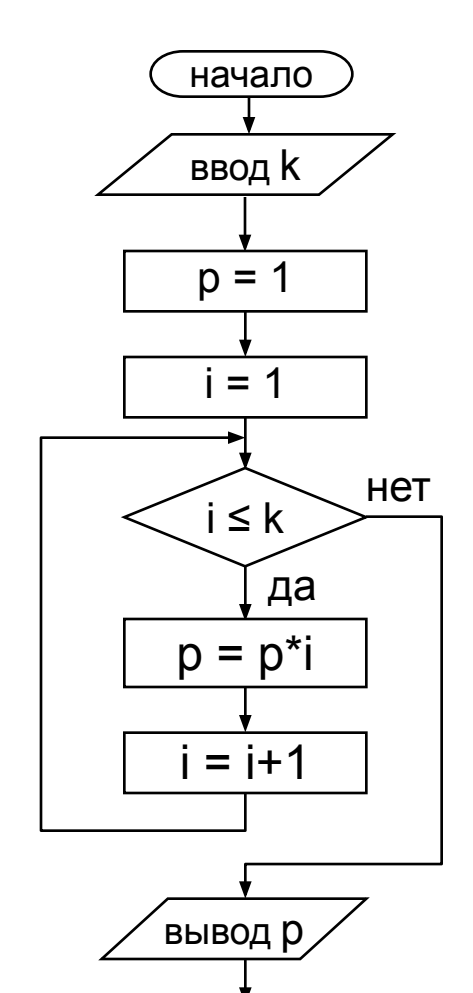

конец

# Факториал натурального числа  $k = int(input("BBeQUTe k: "))$  $p = 1$ # начальное знач. произвед.  $i = 1$ # начальное знач. множителя while i<=k: # пока i<=k повторять: p = p\*i # добавить к произведению  $i = i+1$  # следующее знач. множителя print ("Факториал числа равен", р)

Введите k: 5 Факториал числа равен 120

Введите k: 15 Факториал числа равен 1307674368000

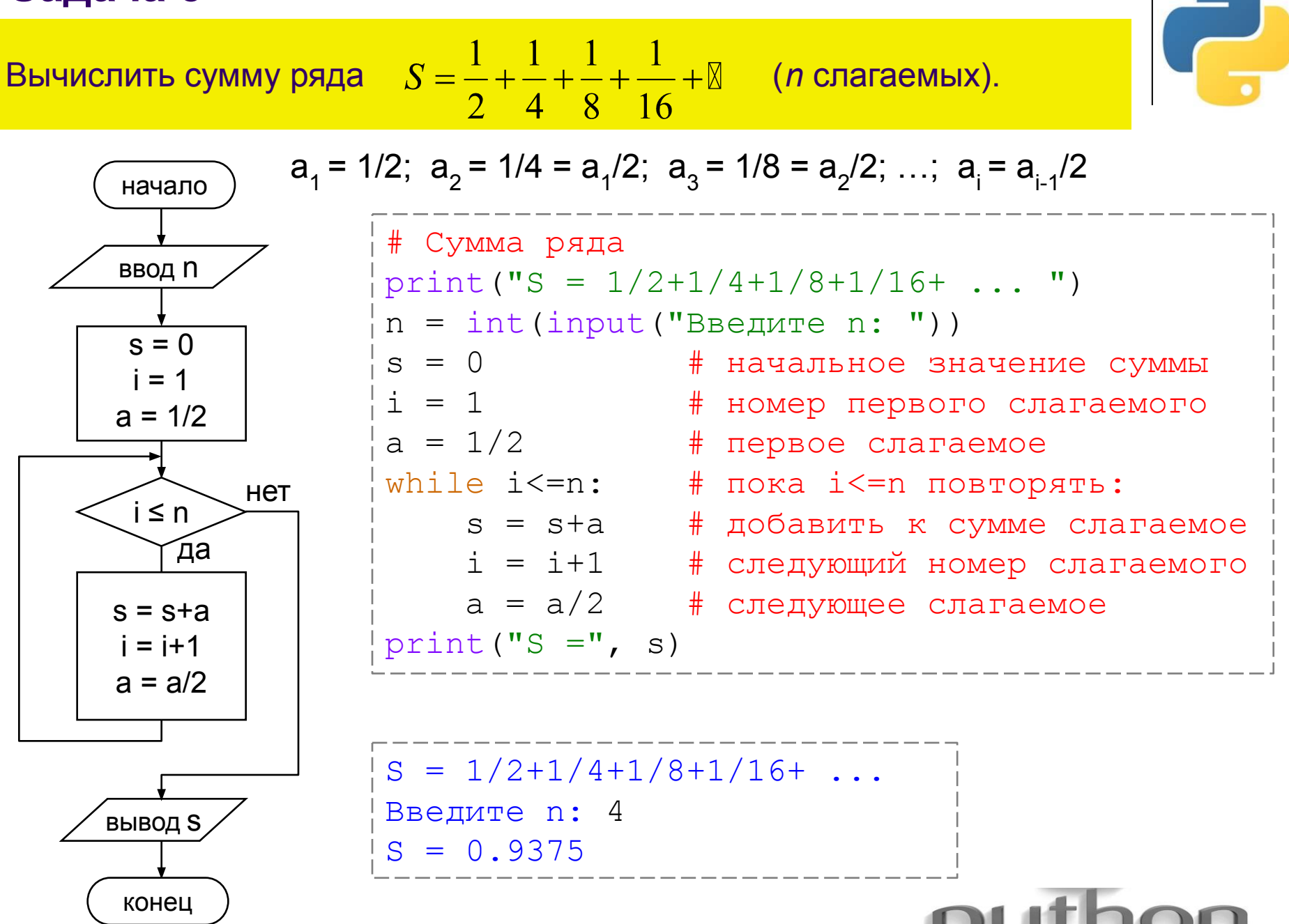

### Подсчитать количество цифр в записи целого положительного числа.

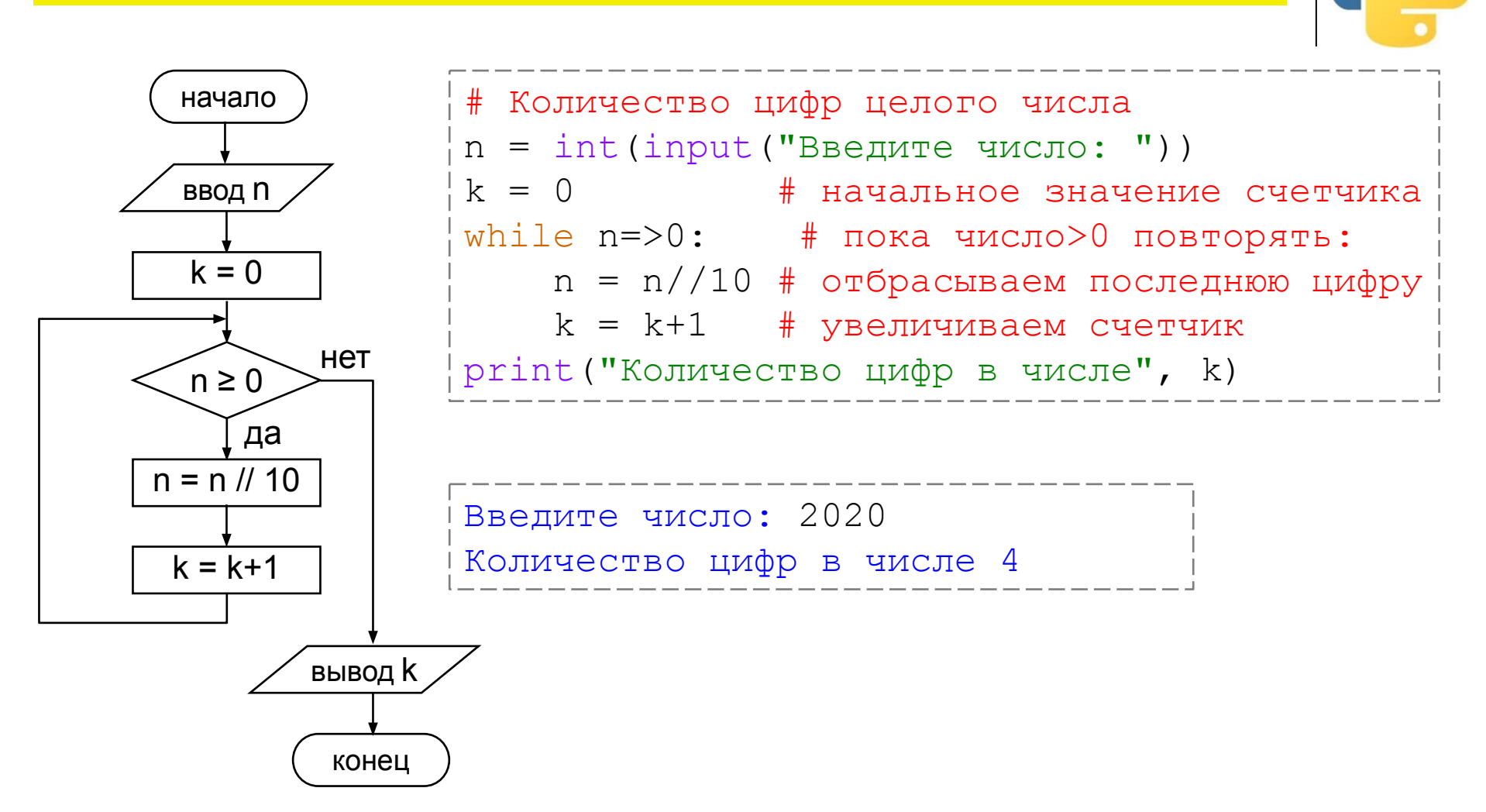

# **Операторы цикла**

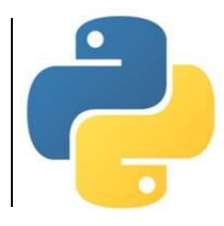

### *Цикл с постусловием (с заданным условием окончания работы, цикл «ДО»)*

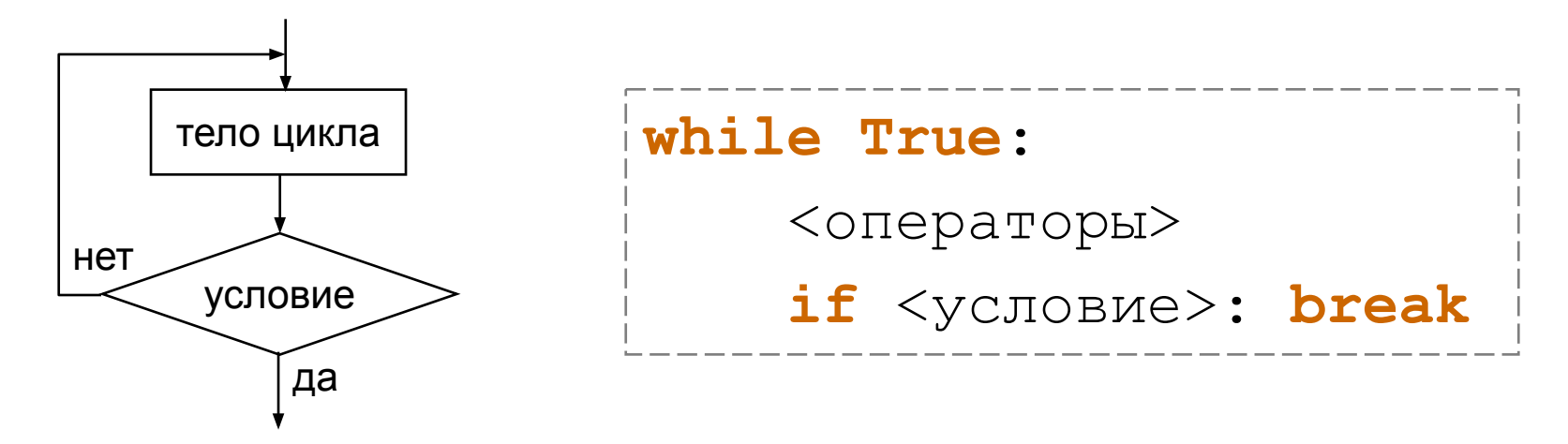

В языке Python нет оператора цикла с постусловием, но его можно организовать с помощью оператора **while (**«пока»**)** с условием **True** («истина»). Такой цикл будет выполняться бесконечно. Выход из цикла произойдет при истинности условия в операторе ветвления с помощью специального оператора **break** («прервать»).

Используется в тех случаях, когда требуется, чтобы *тело цикла выполнилось хотя бы один раз*.

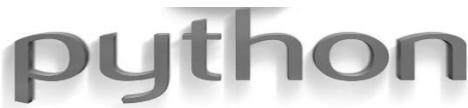

### Вычислить факториал числа **k** (при **k** не более 15).

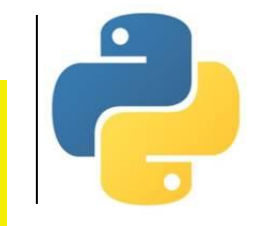

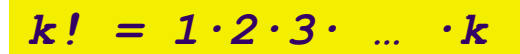

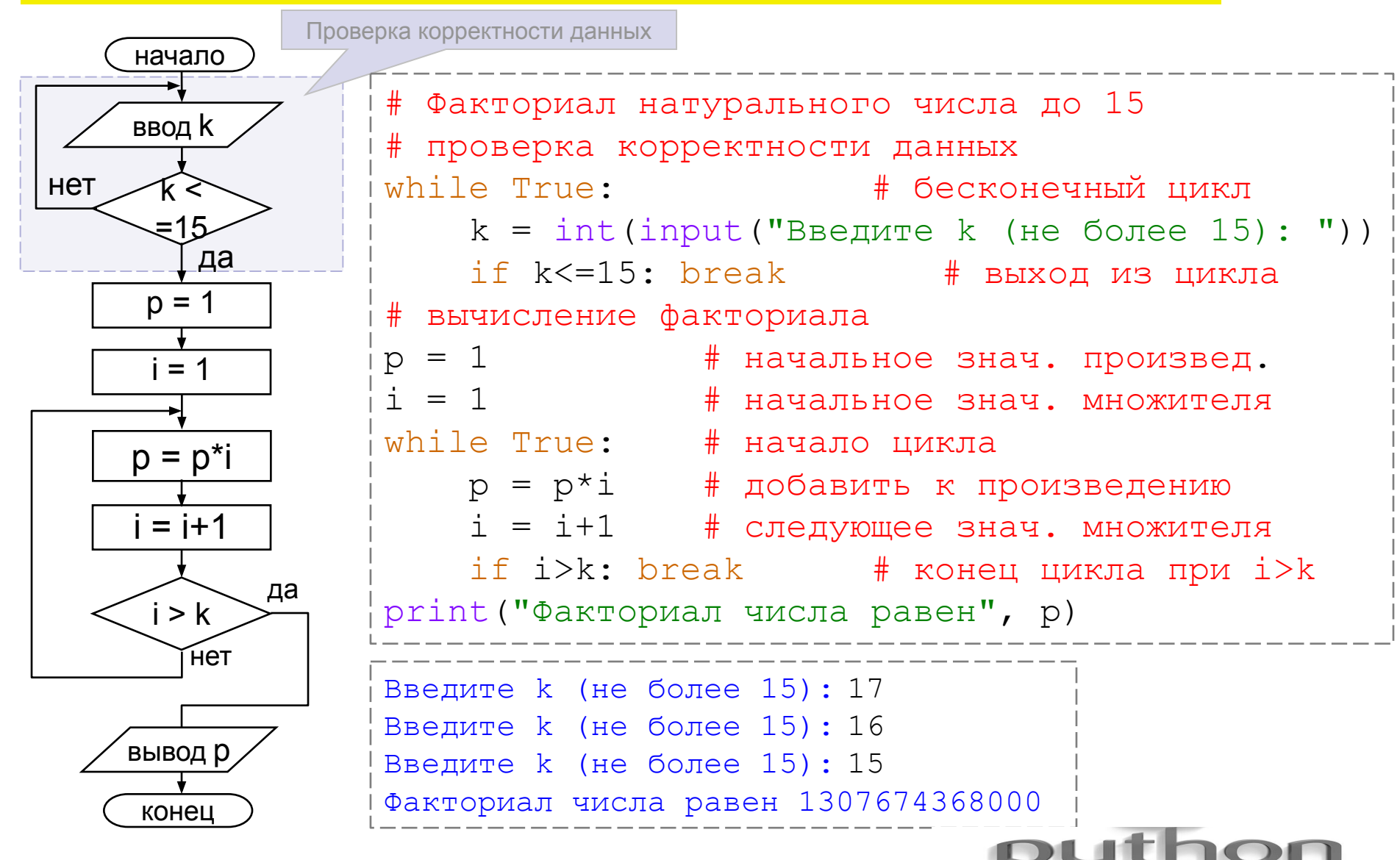

# **Операторы цикла**

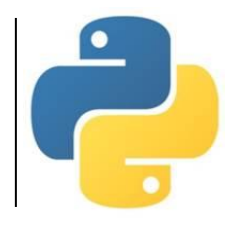

*Цикл с параметром*

*(с заданным числом повторений, цикл «ДЛЯ»)*

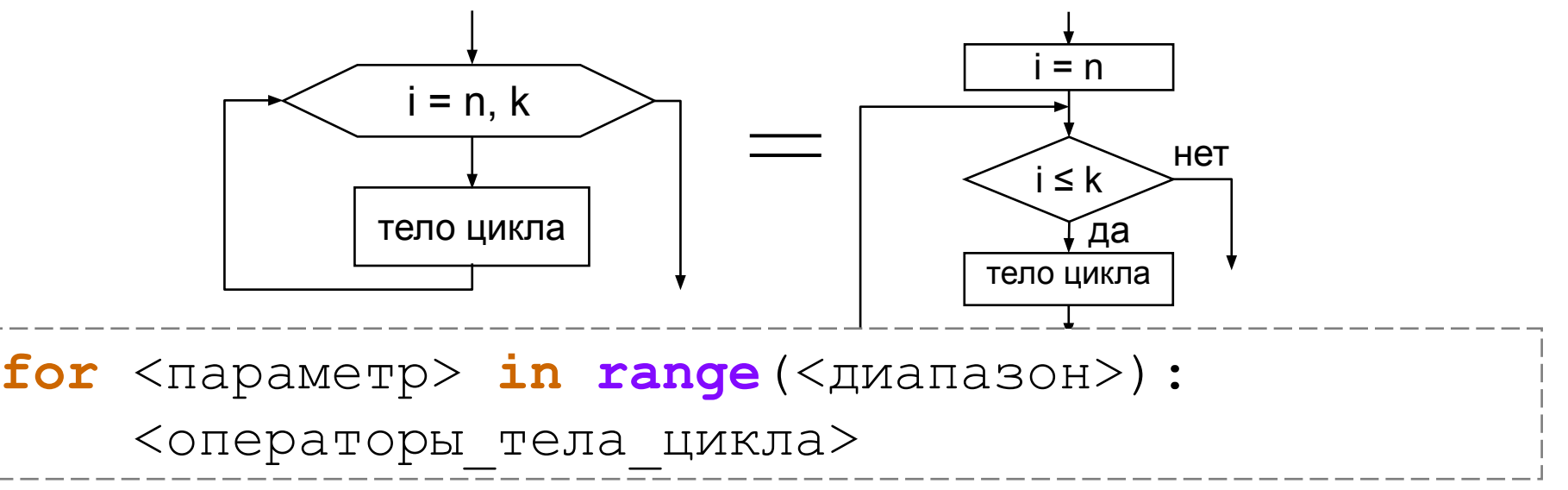

*Тело цикла* повторяется *фиксированное число раз* **для** каждого значения параметра. Параметр – переменная целого типа. Функция **range** («диапазон») задаёт количество повторов тела цикла и содержит от одного до трёх чисел.

- Одно число **(k)** параметр цикла изменяется *от 0 до k-1 с шагом 1*.
- Два числа **(n, k)** параметр цикла изменяется *от n до k-1 с шагом 1*.

• Три числа **(n, k, s)** – параметр цикла изменяется *от n до k-1 с шагом s*. Возможно изменение параметра от большего значения к меньшему. В этом случае **n** должно быть больше **k**, а **s** – отрицательное.

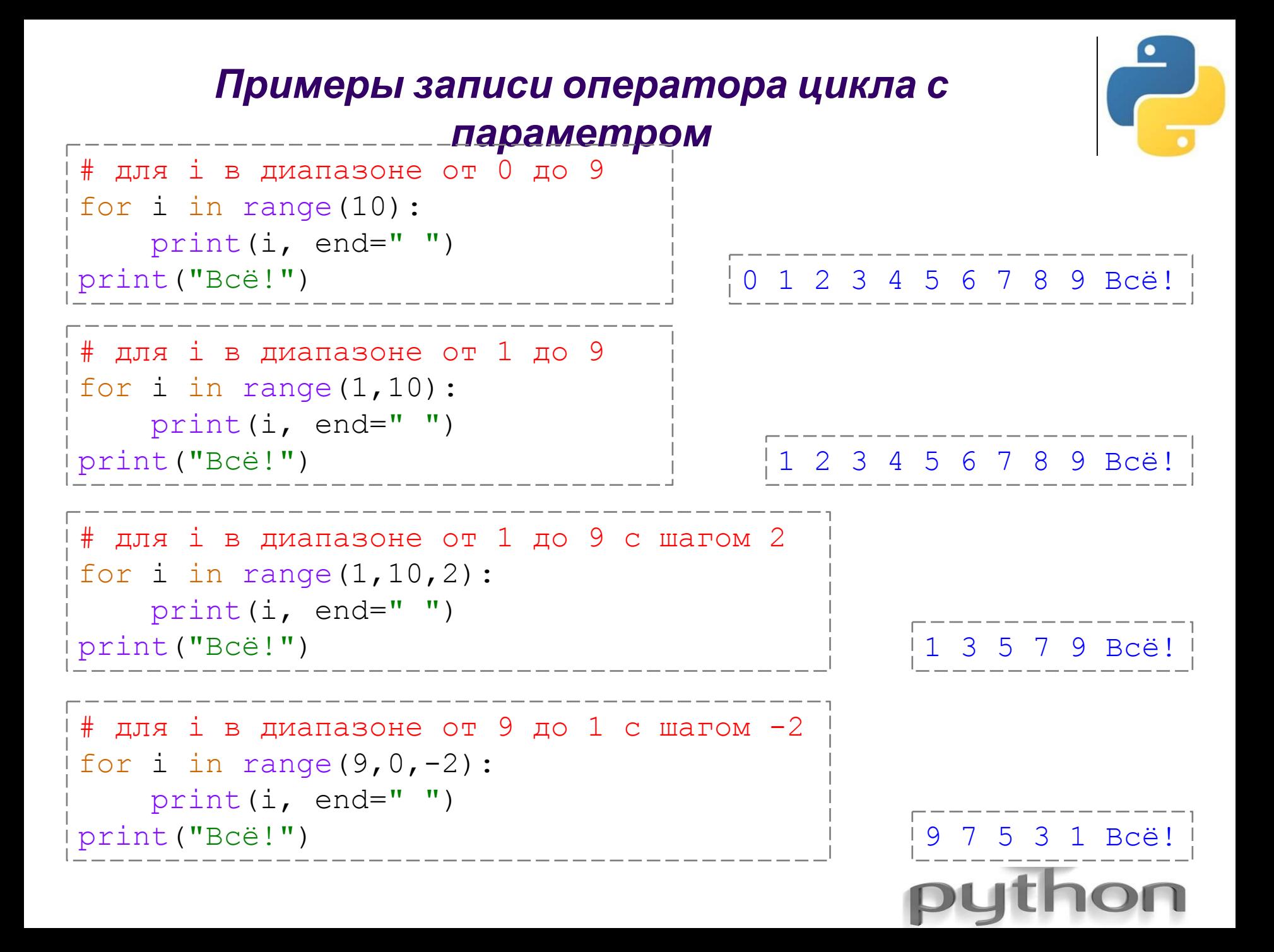

# Получить таблицу значений функции **y=x<sup>2</sup>** для **x=1; 2; 3; …; 10**.

**Задача 1**

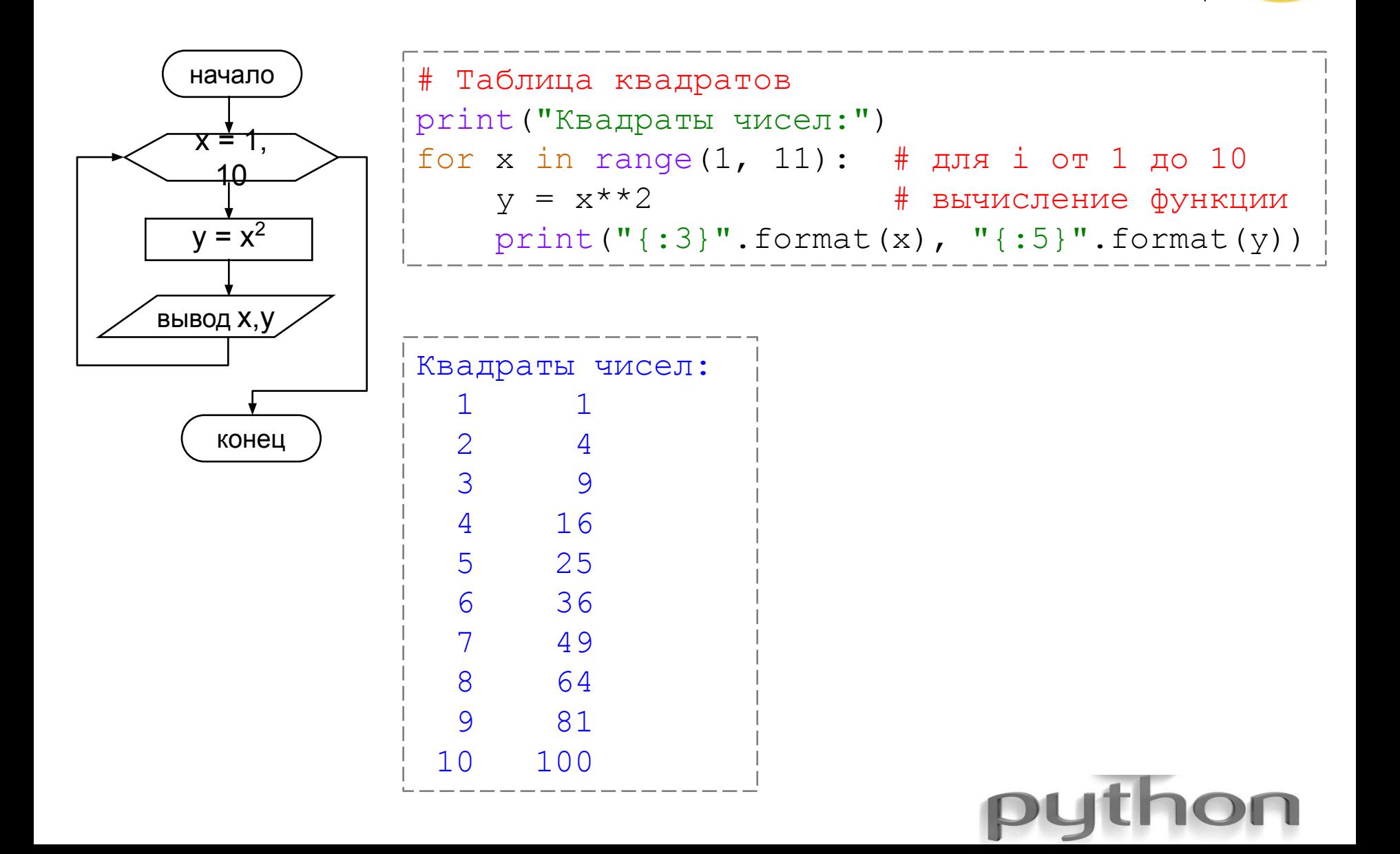

Вычислить значение суммы s = 1+2+3+...+n для заданного n.

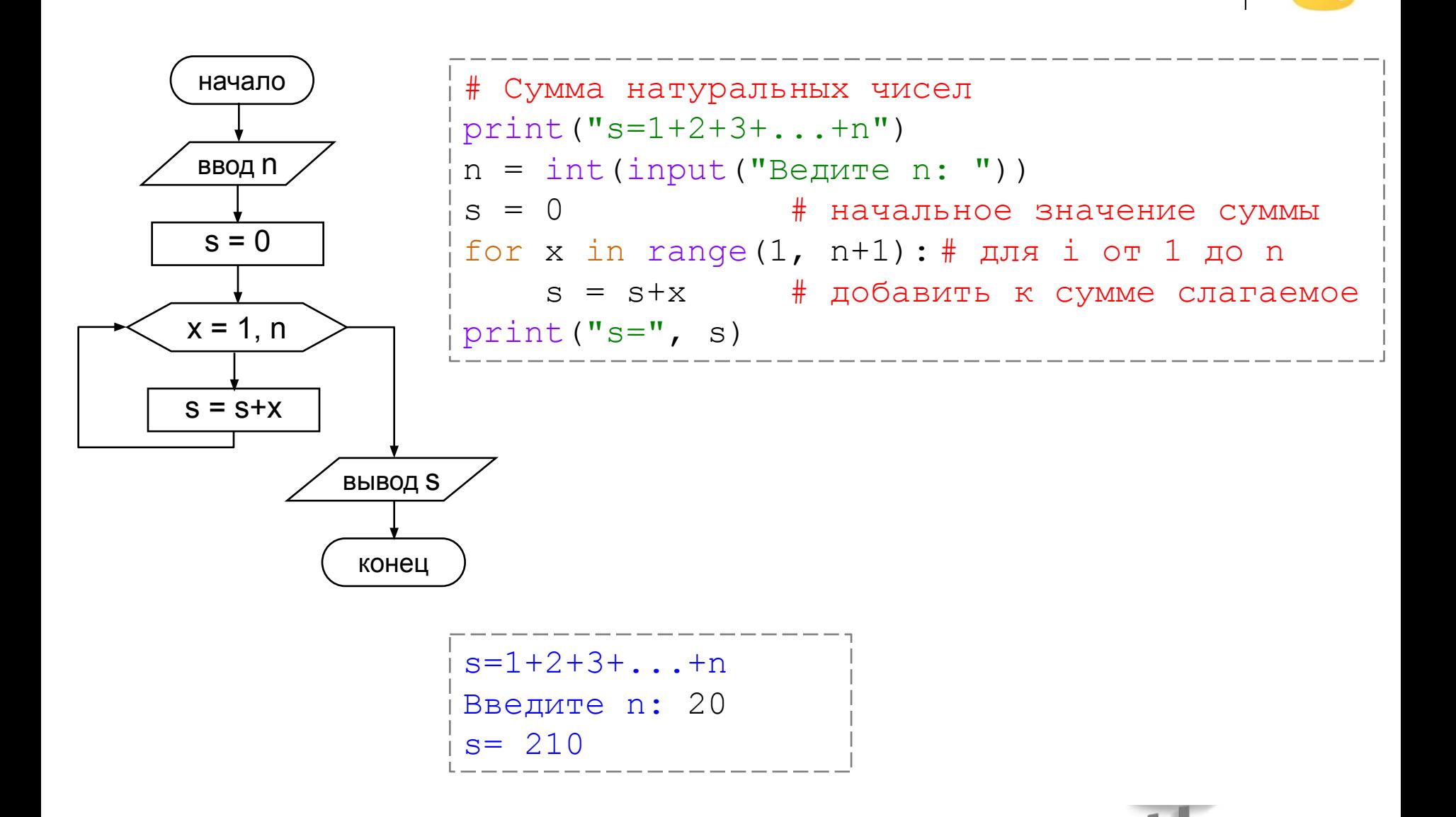

### Вычислить факториал числа к.

 $k! = 1 \cdot 2 \cdot 3 \cdot ... \cdot k$ 

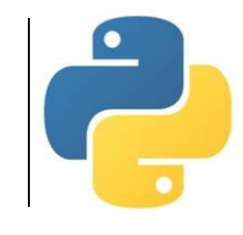

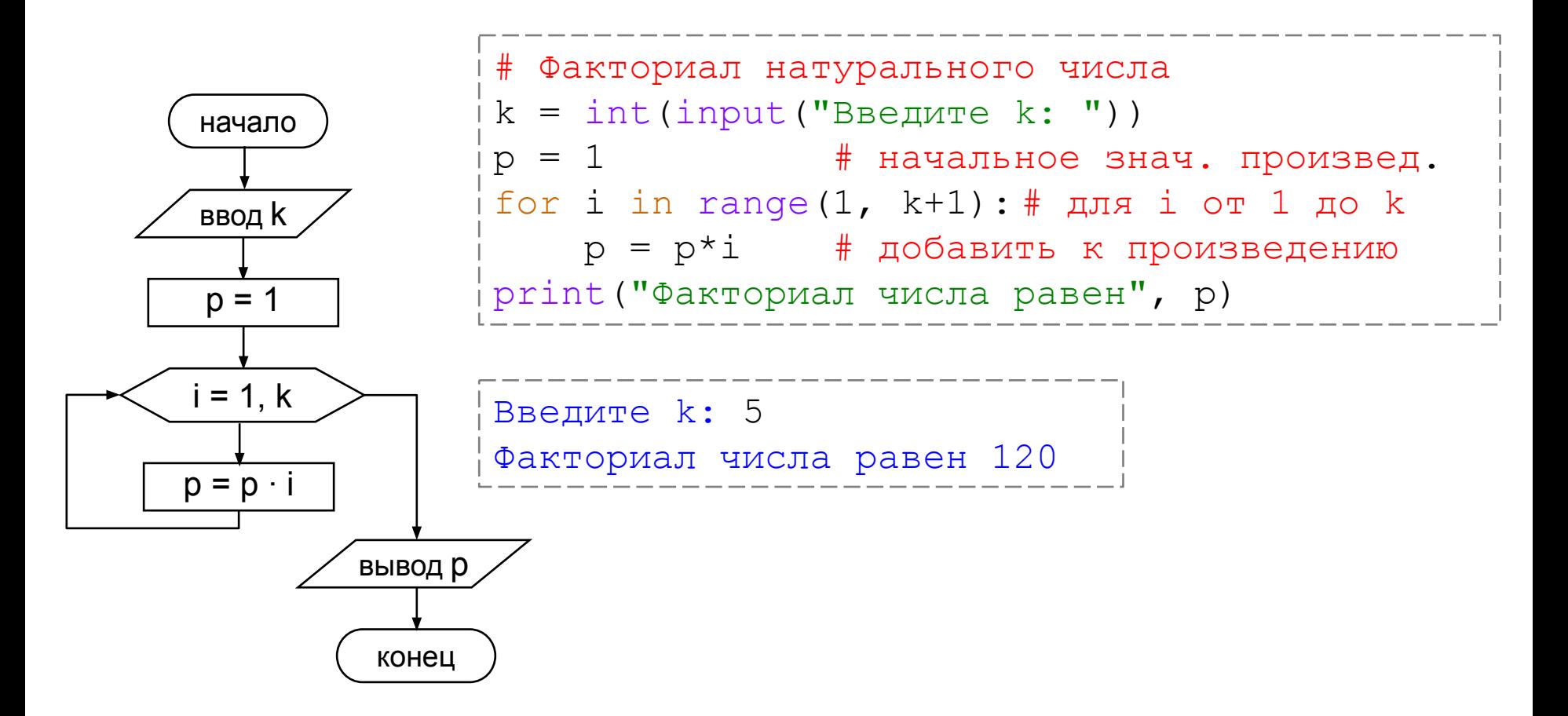

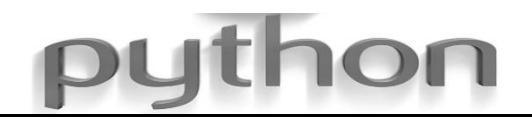

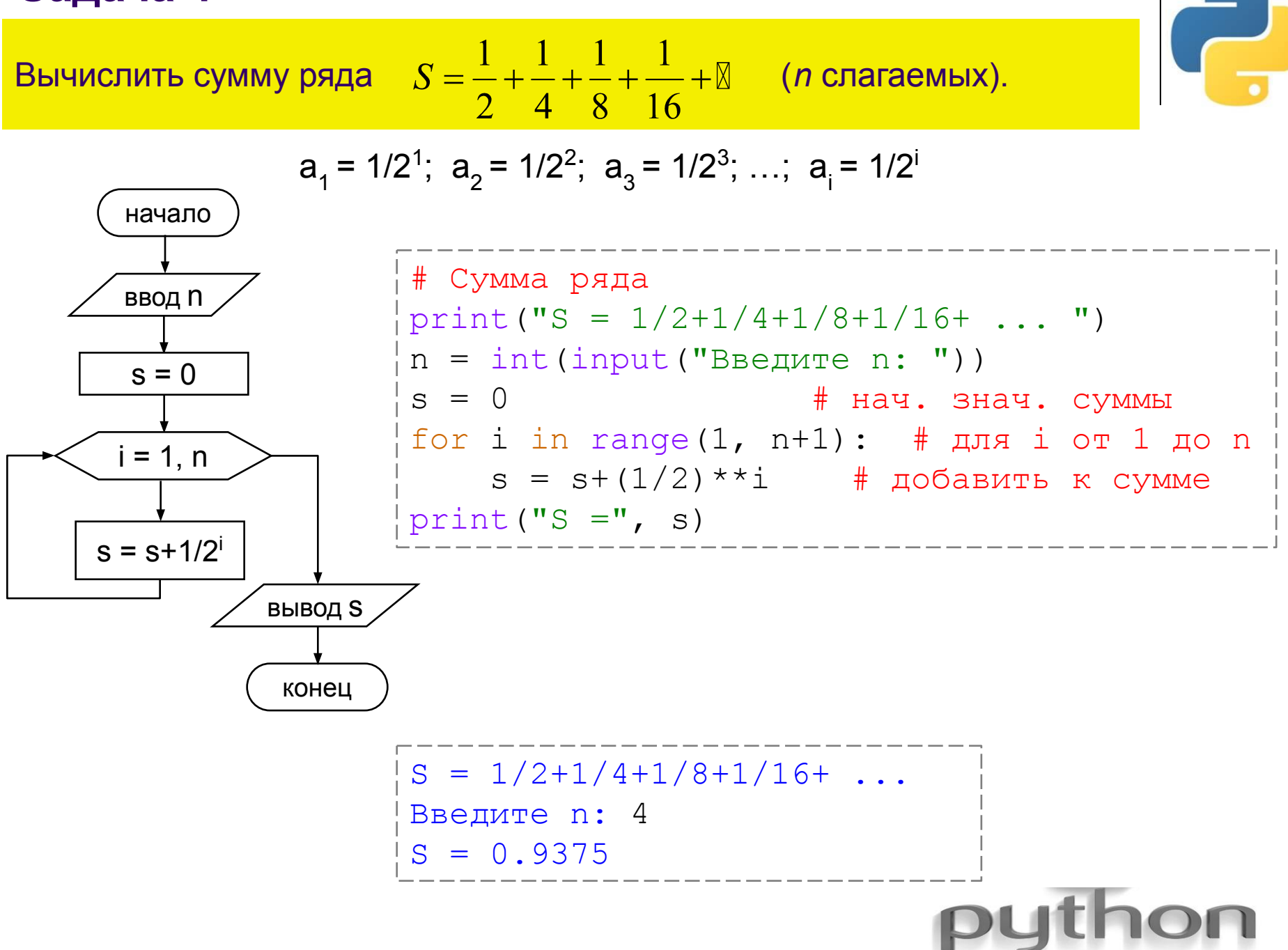

Банк принимает вклады под 10% годовых. На счет положена сумма 10000 рублей. Какая сумма будет на счету через 5 лет?

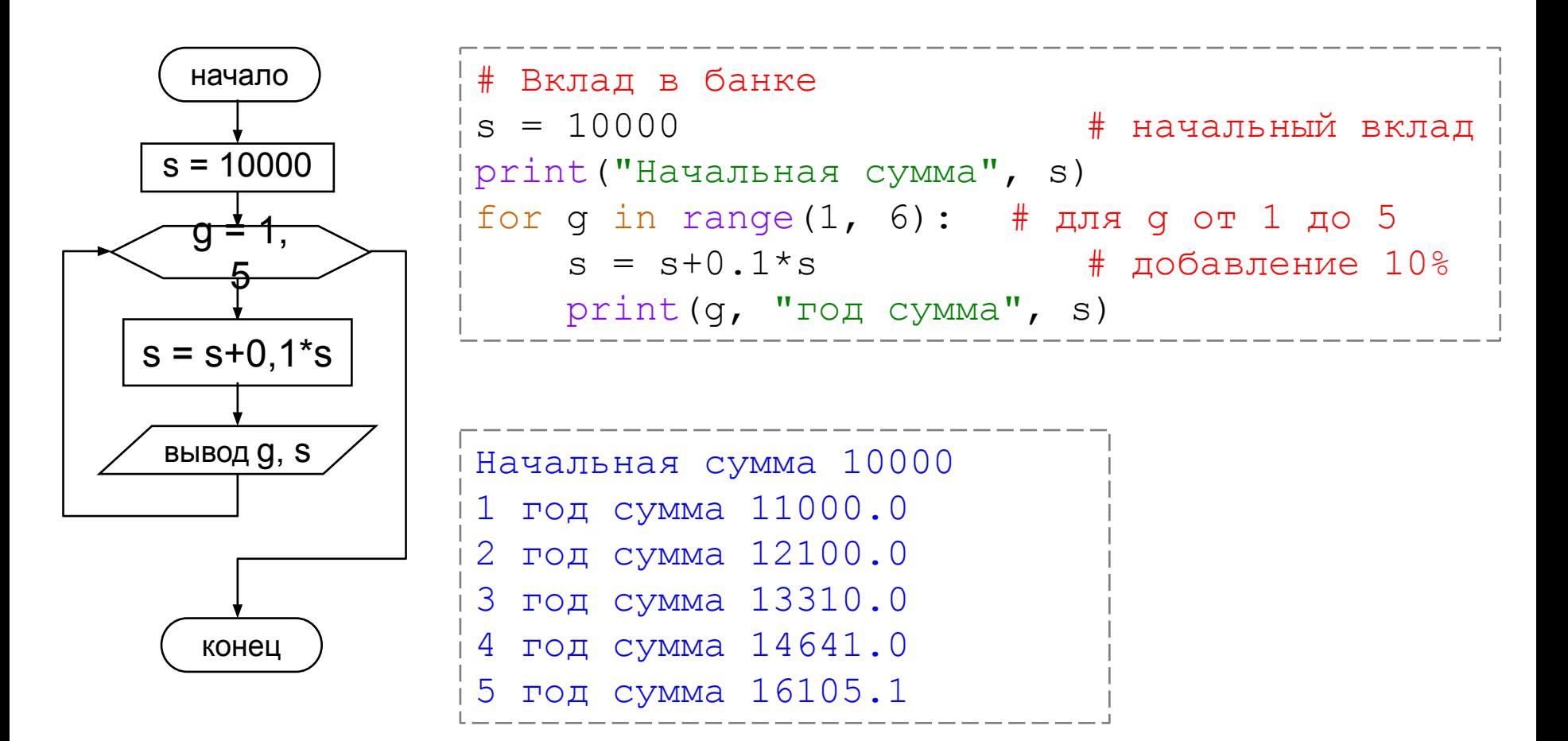

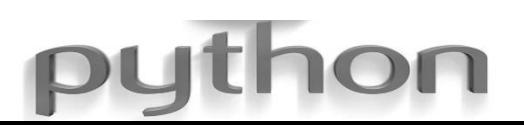

Вывести на экран степени числа 2 до десятой степени, используя различные типы циклов.

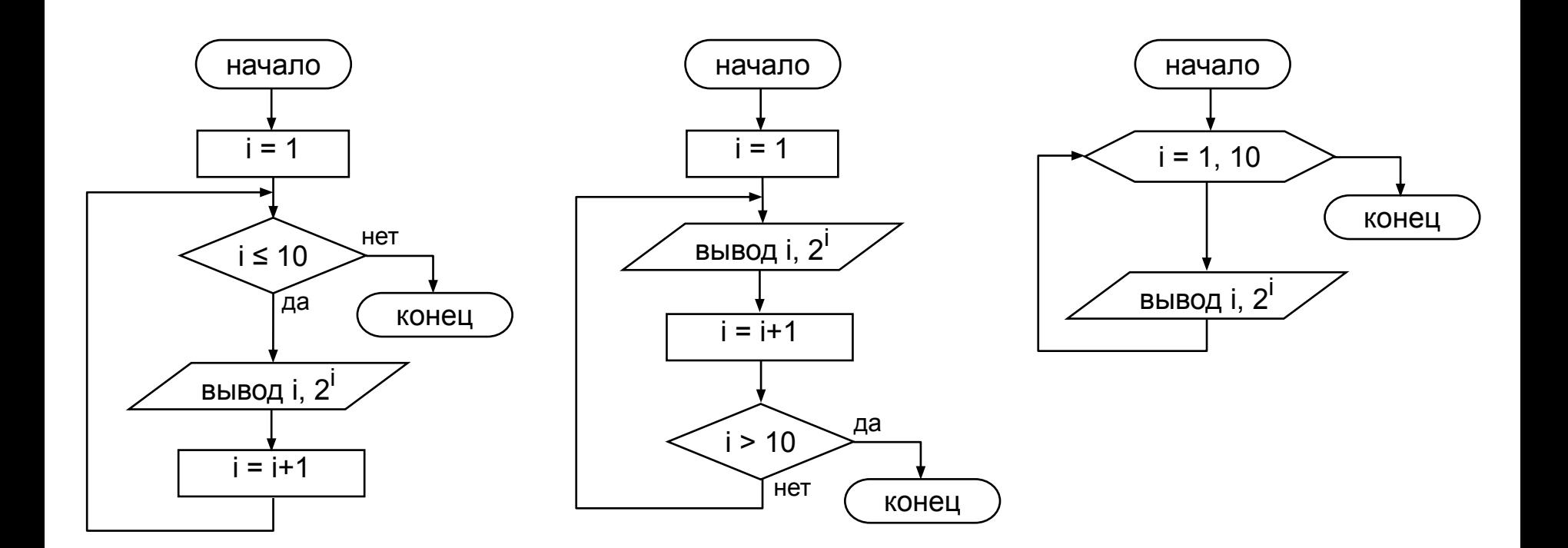

 $\bullet$ 

Вывести на экран степени числа 2 до десятой степени, используя различные типы циклов.

```
# Степени числа 2
           # нач. знач. і
i = 1while i \le 10: \# noka i \le 10:
  print(i, 2**i)
   i = i+1 # cne\mu. 3Ha\mu. i
# Степени числа 2
i = 1 # Hay. 3Hay. i
while True: # начало цикла
   print(i, 2**i)
   i = i+1 # cne\pi. 3Hay. i
   if i>10: break # выход при i>10
# Степени числа 2
```

```
# для і в диапазоне от 1 до 10
for i in range(1, 11):
   print(i, 2**i)
```
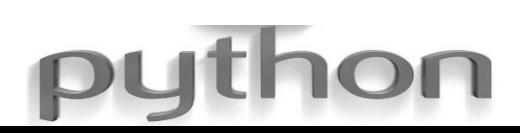

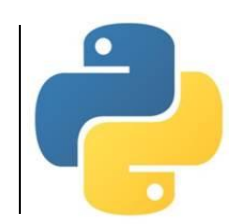

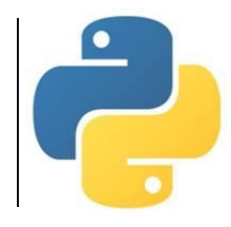

### *Используемые материалы: • Босова Л.Л. Информатика. 8-9 классы. Начала программирования на языке Python. Дополнительные главы к учебникам – М. : БИНОМ. Лаборатория знаний, 2020. • Поляков К.Ю. Информатика. 10 класс. Базовый и углубленный уровни : в 2ч. Ч. 2 – М. : БИНОМ. Лаборатория знаний, 2018.*

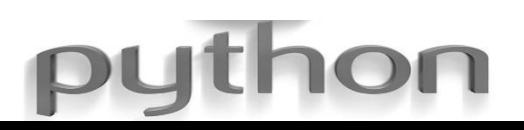